# **Logiciels de français, utilisés par les élèves allophones des classes de cycle 2 ou de cycle 3**

**TICMooc** Intégrons les outils numériques à notre enseignement ! est une initiative d'enseignants pour des enseignants qui souhaitent intégrer les outils numériques à leur enseignement au service des apprentissages des élèves. 6 modules en ligne pour prendre en main les TICE en classe

## **Lecthème (Editions Jocatop)**

1. Lecture CP, CE1 2.Cahier d'écriture CP 3.Lecthème combinatoire 4.Lecthème vers la lecture 5.Lecthème de la lecture vers l'écriture

Auteur : Dominique Champollion - Orthophoniste. Denis Champollion - Directeur d'école

Contenu : Classeur avec le cédérom + les objectifs et le descriptif du logiciel. Livré avec un fichier de 200 exercices pour prolonger à l'écrit le travail sur ordinateur - Licence établissement • Installation illimitée sur site ainsi qu'au domicile des enseignants. Version réseau et poste isolé.

Objectifs : **Compétences travaillées** : Compréhension - Champs sémantiques - Mémoire visuelle - Lecture / Lecture, compréhension - Perception et discrimination visuelle - Perception et discrimination auditives – Orthographe

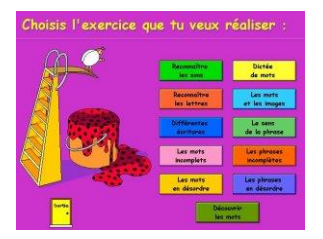

# **Lectra, cycle 2 et 3, didacticiel d'entraînement à la lecture**

Logiciel ouvert, les textes sont saisis par l'enseignant. Un grand nombre d'exercices sont générés automatiquement : closure, reconstitution, mots outils, mots éclairs, phrase mélangée, phrase incomplète, phrase sans espaces, lecture rapide, mots identiques, l'intrus, ordre alphabétique, memory , texte mélangé, texte à corriger.

**Lectramini, Atelier de lecture-écriture :** ATELIER est un ensemble d'outils à la disposition du maître et des élèves, pour accompagner, compléter l'apprentissage de l'écriture et de la lecture et améliorer son efficacité. Utilisable à partir de la Grande Section de maternelle et du CP. L'enseignant saisit les textes de son choix.

**ALLER, Editions du Terrier** A partir d'un texte donné, "Aller" génère différents exercices d'entraînement à la lecture. Par ses fonctionnalités, Aller est fort semblable au logiciel [Lectra](http://www.lectramini.com/lectra.htm) fort représenté dans les écoles.

**Lecture plus** (Accès editions) **Des activités autour de la lecture** Ne se substituant en aucune façon à la méthode de lecture choisie par l'enseignant, LECTURE PLUS se veut d'abord un complément, une aide, une stimulation à la lecture. En proposant des angles variés, en utilisant l'aspect ludique et des formes de travail différentes, il motivera les élèves et enrichira l'activité de la classe.**Un outil ouvert et évolutif** Se présentant sous la forme d'un fichier qui permet un classement multi-critères (alphabétique, par sons, par exercices), c'est un outil qui s'adaptera parfaitement à l'organisation de chacun. LECTURE PLUS comprend deux catégories de fiches : Les fiches-activités

12 familles d'exercices pour jouer avec les sons, les mots et les images : localisation - mots identiques - mots en forme - mots images - mots effacés - mots en escalier - classement - intrus - mots en puzzle - mots en texte fiches thématiques - évaluations.

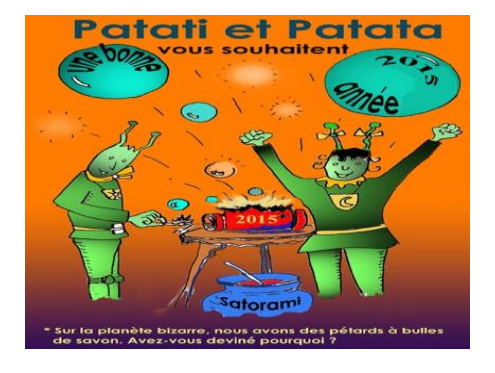

### **Lire avec Patati et Patata** (P.Staub et S.Christophe)

**LIREbel cycle 2 (Ed.Chrysis) :** Lirebel Cycle 2 propose 150 activités de lecture présentées dans une interface adaptée à l'âge des utilisateurs : écrans aérés, accompagnement sonore systém

atique, graphisme varié et plaisant. Cf.LIREbel youtube

**LIREbel Cycle 3** *:* **Le travail par objectifs avec Lirebel au cycle 3***Une fiche d'activité PrimTice proposant un contrat prévu au cycle 3 (CE2) mais adaptable pour tous les niveaux avec ce logiciel: <http://pedagogie.ac-toulouse.fr/ariege-education/primtice/?Travail-par-objectif-avec-LIREBEL>*

# **1000 MOTS POUR APPRENDRE A LIRE** *Cycle 1-Cycle 2*

Le logiciel comprend un corpus de mots de 1 200 liés à autant d'images et autant de sons. A ces mots sont associés 14 types d'exercices, eux-mêmes gradués en plusieurs niveaux de difficulté (3 au maximum) ; ainsi chaque élève a-t-il la possibilité d'avancer à son rythme et selon ses possibilités tout en suivant la progression de la classe. Les exercices sont regroupés en trois grandes familles : les exercices d'écoute, les exercices de reconnaissances basés sur la recherche d'indices, les exercices de combinatoire.

[Logiciel téléchargeable sur le site de l'auteur](http://perso.wanadoo.fr/jm.campaner/jmc_1000MOTS/installation/Ins_1000Mots.exe)

### **IMAGEMO** *Cycle 1-Cycle 2*

Imagemo, des images et des mots. logiciel "ouvert" et gratuit d'aide à la lecture. Existe aussi en version en langue anglaise pour taravailler en LVE.

Imagemo est un logiciel d' aide à la lecture fondé sur la mise en relation d' une image et d' un mot. Il s' articule autour de 4 activités :

- Associer un mot à une image
- Classer des mots commençant par une lettre tirée aléatoirement
- Recomposer un mot à l' aide de lettres prises dans un clavier
- Jouer au Memory avec des images, avec des images et du texte ou du texte seulement.
- [Télécharger le logiciel.](http://imagemo.free.fr/index.html)

**Moi je sais lire** (Ed.Club Pom)

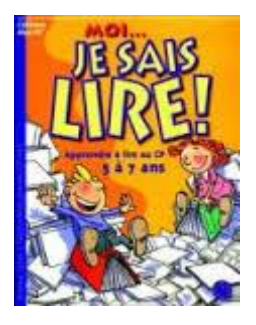

**J'apprends à lire avec Tibili** (Magnard),

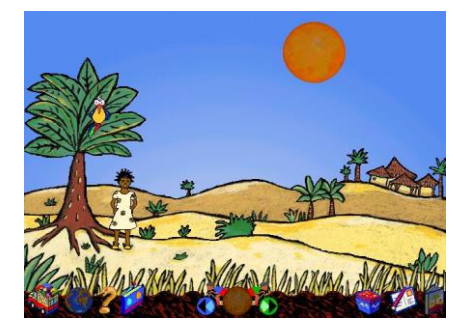

Tibili est un petit garçon africain de six ans qui passe ses journées à rire et à jouer. Lorsque sa maman parle d'école, c'est la catastrophe ! Tibili ne veut pas y aller... Il s'enfuit de sa maison et se cache dans la savane. A toi de mener l'enquête pour le retrouver et lui expliquer l'intérêt de l'école. Description Pour les enfants de 6 à 8 ans (il faut savoir lire un peu). CD très agréable, gai, une jolie musique et un vocabulaire original. L'enfant doit être accompagné sur certaines activités mais l'utilisation est facilitée par une aide permanente.

#### **J'apprends à lire avec Lapin Malin**

Un jeu d'aventure pour s'amuser dans l'univers magique et féérique de Lapin malin et pour découvrir la lecture et l'écriture à l'aide de la méthode syllabique. Le jeu propose de nombreuses activités progressives adaptées aux besoins et au rythme des enfants de 4 à 7 ans.

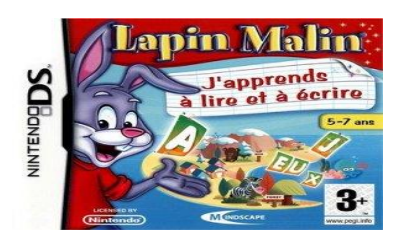

# **30 phonèmes en 30 chansons** (Retz)

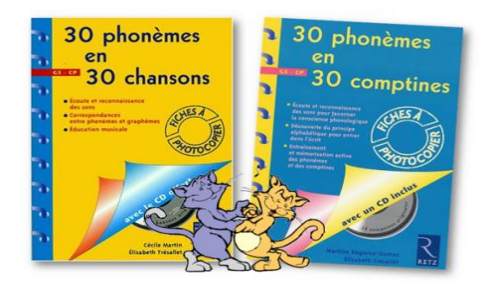

### Conçu pour le cycle 2

Ce matériel à utiliser en classe de GS ou de CP est constitué d'un fichier de 30 fiches d'activités photocopiables (1 phonème par fiche) et de 30 chansons sur un CD d'accompagnement (une chanson par phonème).

L'utilisation des chansons et des fiches d'activités correspondantes permet de faire découvrir aux enfants le code grapho-phonétique à partir d'un support très motivant : des chansons dont les paroles et la musique sont entièrement originales.

Objectifs pédagogiques. Education musicale :

- développer une bonne qualité d'écoute et de reconnaissance des sons ;
- apprendre à poser sa voix, à maîtriser des éléments rythmiques et mélodiques ;
- partager le plaisir de chanter ensemble ;
- reconnaître et nommer les instruments de musique qui orchestrent les 30 chansons.

Maîtrise de l'oral et apprentissage de l'écrit :

- développer l'écoute, la discrimination auditive, la bonne articulation, une prononciation correcte ;

- mettre en correspondance les phonèmes (les sons) et les graphèmes (les lettres ou associations de lettres).

**Conscience phonologique** - STANKE Brigitte. Chenelière Education, 2000

La conscience phonologique n'est pas une méthode de lecture. La conscience phonologique est la conscience que les mots sont composés de phonèmes ou de sons. En français, il existe environ 36 phonèmes qui peuvent être agencés pour former n'importe quel mot de la langue.

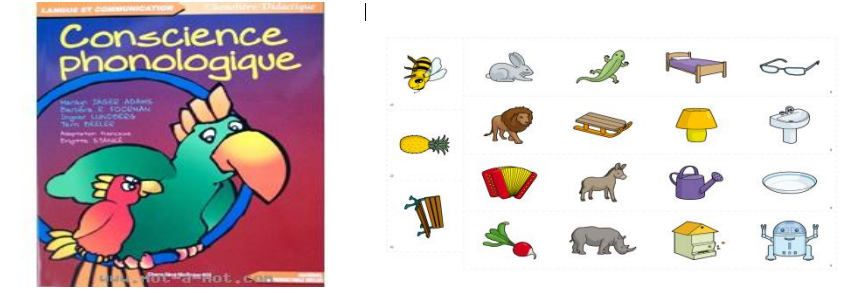

**Phono : développer les compétences phonologiques** - GOIGOUX Roland, CEBE Sylvie, PAOUR Jean-Louis (Hatier, 2004) + imagier correspondant

Cahier d'écriture **Graphilettre GS-CP et CP-CE1** (Magnard) Pour les apprenants qui découvrent l'alphabet latin, l'écriture cursive ou les carreaux Seyes.

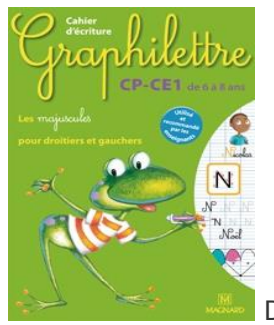

De 6 à 8 ans.

**Je lis, je comprends CE1, CE2, CM1, CM2** (éditeur multimédia péda)

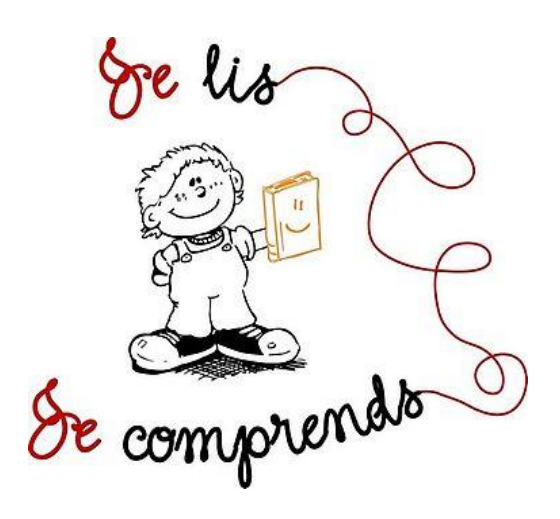

*Entrer dans la lecture quand le français est langue seconde***,** scéren CRDP de Lille

+ **Journal de bord**

# **LES SITES**

Lexique.fle ; phonétique ; Lecture plaisir (Cm2 et +) Lakanal.net (Cp, Ce1, Ce2), un site de quartier

#### **Compléter**

## **LES FILMS Kirikou et la sorcière** (P.Plisson) L'affiche du Film et la 1ère séquence du film (expression de la demande) Fiche d'activité Eduscol

**Sur les chemins de l'école** (M.Ocelot) UPE2A, interculturel, la scolarisation Fiche d'activité Eduscol

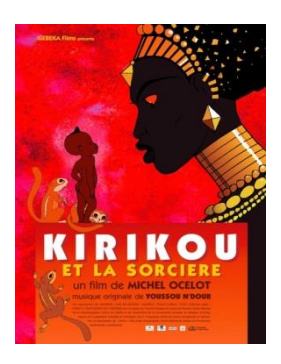

#### **Yacouba – T.Dedieu**

Yacouba a l'âge de partir à la chasse au lion, pour intégrer le groupe des hommes et sortir de celui des enfants. Cependant, après une longue chasse, le lion qu'il découvre est blessé, mourant. Yacouba a alors deux choix: triompher sans gloire, ou avoir le courage de laisser le lion vivre et d'être rejeté des siens...

Un bel album sur les pratiques de groupe, l'intégration et surtout le rejet de certaines personnes qui n'ont pas réussi ou pas voulu accomplir le rite de passage.

#### **Texte de Yakouba**

Thierry Dedieu, Seuil jeunesse, 1994

De partout à la ronde, on entend le tam-tam.

Au coeur de l'Afrique, dans un petit village, on prépare un grand festin. C'est un jour de fête. On se maquille, on se pare. C'est un jour sacré. Le clan des adultes se rassemble et désigne les enfants en âge de devenir des guerriers. Pour Yakouba, c'est un grand jour.

Il faut apporter la preuve de son courage, et seul, affronter le lion.

Sous un soleil de plomb, marcher, franchir les ravins, contourner les collines, se sentir rocher, forcément, herbe, bien sûr, vent, certainement, eau, très peu.

Le jour comme la nuit, épier, scruter ; oublier la peur qui serre le ventre, qui transfigure les ombres, rend les plantes griffues et le vent rugissant. Attendre des heures et puis soudain... S'armer de courage et s'élancer pour combattre.

Alors Yakouba croisa le regard du lion. Un regard si profond qu'on aurait pu lire dans ses yeux. " Comme tu peux le voir, je suis blessé. J'ai combattu toute la nuit contre un rival féroce. Tu n'aurais donc aucun mal à venir à bout de mes forces. Soit tu me tues sans gloire et tu passes pour un homme aux yeux de tes frères, soit tu me laisses la vie sauve et à tes propres yeux, tu sors grandi, mais banni, tu le seras par tes pairs. Tu as la nuit pour réfléchir. "

Au petit matin, Yakouba ramassa sa lance, jeta un dernier regard sur le lion épuisé et prit le chemin du retour.

Au village, les hommes, son père, tous l'attendaient. Un grand silence accueillit Yakouba. Ses compagnons devinrent des guerriers respectés de tous. A Yakouba, on confia la garde du troupeau, un peu à l'écart du village.

C'est à peu près à cette époque que le bétail ne fut plus jamais attaqué par les lions

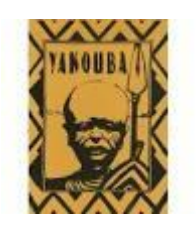